Lecture 11

Lists (& Sequences)

## **Announcements for Today**

### Reading

- Read 10.0-10.2, 10.4-10.6
- Read all of Chapter 8 for Tue
- Prelim, Oct 17<sup>th</sup> 7:30-9:30
  - Material up to October 8th
  - Study guide next week
- Conflict with Prelim time?
  - Submit to Prelim 1 Conflict assignment on CMS
  - Must be in by next Tuesday!

### **Assignments**

- Assignment 1 now complete
  - But still some grading to do
- Assignment 2 not graded
  - Done by weekend
  - Solutions in CMS soon
- Assignment 3 due next week
  - Before you leave for break
  - Same "length" as A1
  - Get help now if you need it

# **Using Color Objects in A3**

- New classes in colormodel
  - RGB, CMYK, and HSV
- Each has its own attributes
  - **RGB**: red, blue, green
  - CMYK: cyan, magenta, yellow, black
  - **HSV**: hue, saturation, value
- Attributes have *invariants* 
  - Limits the attribute values
  - Example: red is int in 0..255
  - Get an error if you violate

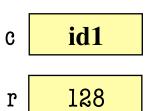

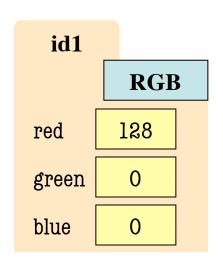

- >>> import colormodel
- >> c = colormodel.RGB(128,0,0)
- >>> r = c.red
- >>> c.red = 500 # out of range

AssertionError: 500 outside [0,255]

# **Using Color Objects in A3**

- New classes in colormodel
  - RGB, CMYK, and HSV
- Each has its own attributes
  - **RGB**: red, blue, green
  - CMYK: cyan, magenta, yellow, black
  - **HSV**: hue, saturation, value
- Attributes have invariants
  - Limits the attribute values
  - Example: red is int in 0..255
  - Get an error if you violate

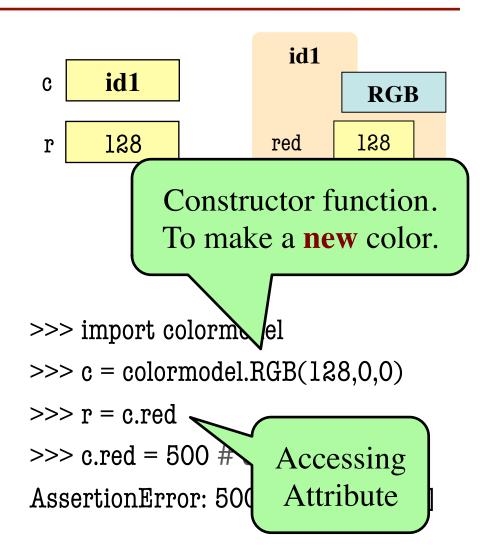

### **How to Do the Conversion Functions**

### def rgb\_to\_cmyk(rgb):

```
"""Returns: color rgb in space CMYK
```

Precondition: rgb is an RGB object"""

#### # DO NOT CONSTRUCT AN RGB OBJECT

- # Variable rgb already has RGB object
- # 1. Access attributes from rgb folder
- # 2. Plug into formula provided
- #3. Compute the new cyan, magenta, etc. values
- # 4. Construct a new CMYK object
- # 5. Return the newly constructed object

Only time you will ever call a constructor

# **Sequences: Lists of Values**

### **String**

#### List

• s = 'abc d'

- Put characters in quotes
  - Use \' for quote character
- Access characters with []
  - **s**[0] is 'a'
  - s[5] causes an error
  - s[0:2] is 'ab' (excludes c)
  - s[2:] is 'c d'

• x = [5, 6, 5, 9, 15, 23]

| 0 | 1 | 2 | 3 | 4  | 5  |
|---|---|---|---|----|----|
| 5 | 6 | 5 | 9 | 15 | 23 |

- Put values inside []
  - Separate by commas
- Access values with []
  - x[0] is 5
  - x[6] causes an error
  - x[0:2] is [5, 6] (excludes 2<sup>nd</sup> 5)
  - x[3:] is [9, 15, 23]

# **Sequences: Lists of Values**

## **String**

#### List

• s = 'abc d'

3

- Put characters in quotes
  - Use \' for quote character Sequence is a name we give to both
- Access ch
  - s[0] is 'a
  - s[5] caus
  - s[0:2] is 'ab' (excludes c)
  - s[2:] is 'c d'

- x = [5, 6, 5, 9, 15, 23]
  - 3 5 9 15 23
- Put values inside []
  - mmas
  - kith []
  - x[6] causes an error
  - **x**[0:2] is [5, 6] (excludes 2<sup>nd</sup> 5)
  - x[3:] is [9, 15, 23]

# **Lists Have Methods Similar to String**

$$x = [5, 6, 5, 9, 15, 23]$$

- index(value)
  - Return position of the value
  - **ERROR** if value is not there
  - x.index(9) evaluates to 3

But you get length of a list with a regular function, not method:

len(x)

- count(value)
  - Returns number of times value appears in list
  - x.count(5) evaluates to 2

## Lists are Mutable

- Can alter their contents
  - Use an assignment:

- Index is position, not slice
- Does not work for strings
  - s = 'Hello World!'
  - s[0] = 'J' **ERROR**
- Represent list as a folder
  - Variable holds tab name
  - Contents are attributes

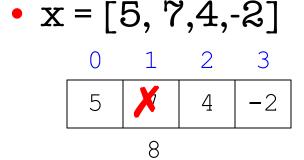

• x[1] = 8

| idl     |  |  |  |  |
|---------|--|--|--|--|
| x[0] 5  |  |  |  |  |
| x[1] 7  |  |  |  |  |
| x[2] 4  |  |  |  |  |
| x[3] -2 |  |  |  |  |

## When Do We Need to Draw a Folder?

- When the value **contains** other values
  - This is essentially want we mean by 'object'
- When the value is **mutable**

| Туре  | Container? | Mutable? |  |
|-------|------------|----------|--|
| int   | No         | No       |  |
| float | No         | No       |  |
| str   | Yes*       | No       |  |
| Point | Yes        | Yes      |  |
| RGB   | Yes        | Yes      |  |
| list  | Yes        | Yes      |  |

# Lists vs. Class Objects

#### List

#### **RGB**

- Attributes are indexed
  - Example: x[2]

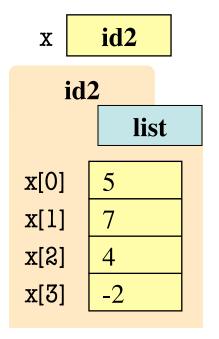

- Attributes are named
  - Example: c.red

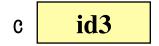

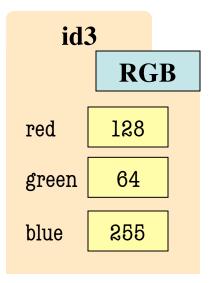

## **List Methods Can Alter the List**

$$x = [5, 6, 5, 9]$$

append(value)

See Python API for more

- A procedure method, not a fruitful method
- Adds a new value to the end of list
- **x.append(-1)** *changes* the list to [5, 6, 5, 9, -1]
- insert(index, value)
  - Put the value into list at index; shift rest of list right
  - x.insert(2,-1) changes the list to [5, 6, -1, 5, 9,]
- sort() What do you think this does?

#### def swap(b, h, k):

"""Procedure swaps b[h] and b[k] in b
Precondition: b is a mutable list, h
and k are valid positions in the list"""

- $1 \quad \text{temp= b[h]}$
- b[h] = b[k]
- b[k] = temp

swap(x, 3, 4)

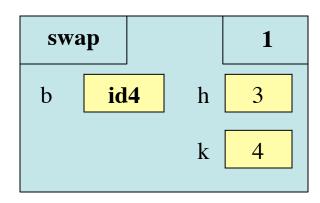

Swaps b[h] and b[k], because parameter b contains name of list.

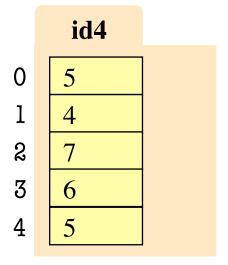

#### def swap(b, h, k):

"""Procedure swaps b[h] and b[k] in b
Precondition: b is a mutable list, h
and k are valid positions in the list"""

- 1 temp= b[h]
- b[h] = b[k]
- b[k] = temp

swap(x, 3, 4)

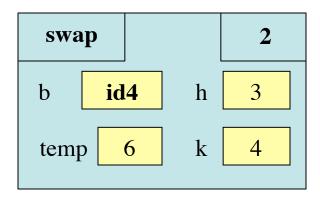

Swaps b[h] and b[k], because parameter b contains name of list.

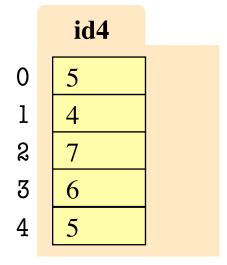

#### def swap(b, h, k):

"""Procedure swaps b[h] and b[k] in b
Precondition: b is a mutable list, h
and k are valid positions in the list"""

- 1 temp= b[h]
- $2 \qquad b[h] = b[k]$
- b[k] = temp

swap(x, 3, 4)

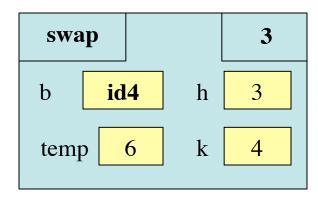

Swaps b[h] and b[k], because parameter b contains name of list.

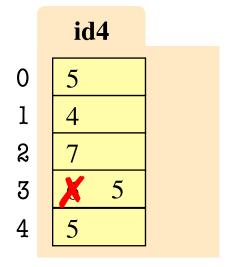

#### def swap(b, h, k):

"""Procedure swaps b[h] and b[k] in b
Precondition: b is a mutable list, h
and k are valid positions in the list"""

- 1 temp= b[h]
- $2 \qquad b[h] = b[k]$
- b[k] = temp

swap(x, 3, 4)

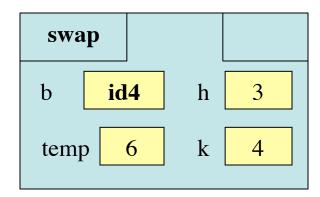

Swaps b[h] and b[k], because parameter b contains name of list.

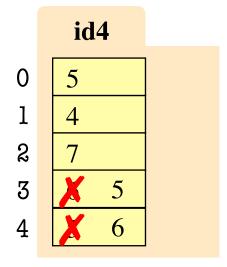

# **List Slices Make Copies**

$$x = [5, 6, 5, 9]$$

$$y = x[1:3]$$

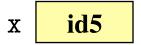

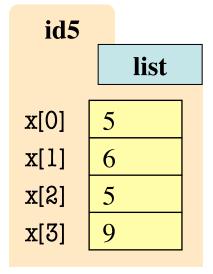

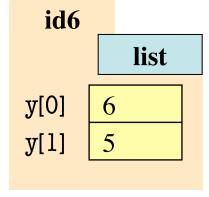

## **Exercise Time**

• Execute the following:

• What is x[4]?

A: 10

B: 9

**C**: -1

D: ERROR

E: I don't know

## **Exercise Time**

• Execute the following:

>>> 
$$x = [5, 6, 5, 9, 10]$$
  
>>>  $x[3] = -1$   
>>>  $x.insert(1,2)$ 

• What is x[4]?

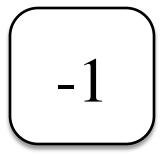

• Execute the following:

• What is x[1]?

A: 7

B: 5

**C**: 6

D: ERROR

E: I don't know

## **Exercise Time**

• Execute the following:

>>> 
$$x = [5, 6, 5, 9, 10]$$
  
>>>  $x[3] = -1$   
>>>  $x.insert(1,2)$ 

• What is x[4]?

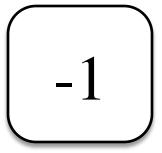

• Execute the following:

• What is x[1]?

 $\left(\begin{array}{c} 6 \end{array}\right)$ 

# **Lists and Expressions**

- List brackets [] can contain expressions
- This is a list expression
  - Python must evaluate it
  - Evaluates each expression
  - Puts the value in the list
- Example:

• Execute the following:

>>> 
$$a = 5$$
  
>>>  $b = 7$   
>>>  $x = [a, b, a+b]$ 

• What is x[2]?

A: 'a+b'

B: 12

C: 57

D: ERROR

E: I don't know

# **Lists and Expressions**

- List brackets [] can contain expressions
- This is a list expression
  - Python must evaluate it
  - Evaluates each expression
  - Puts the value in the list
- Example:

• Execute the following:

• What is x[2]?

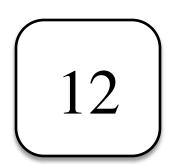

# **Lists of Objects**

- List positions are variables
  - Can store base types
  - But cannot store folders
  - Can store folder identifiers
- Folders linking to folders
  - Top folder for the list
  - Other folders for contents
- Example:

$$>> x = [r,b,g]$$

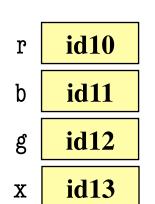

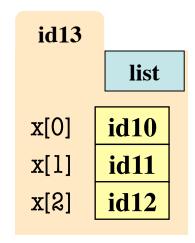

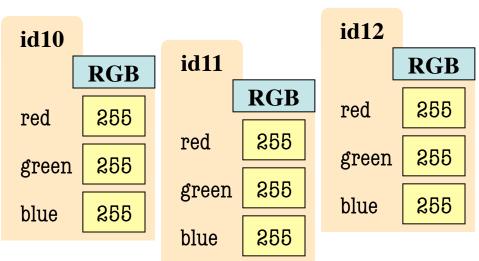

# **Lists of Objects**

- List positions are variables
  - Can store base types
  - But cannot store folders
  - Can store folder identifiers
- Folders linking to folders
  - Top folder for the list
  - Other folders for contents
- Example:

$$>>> x = [r,b,g]$$

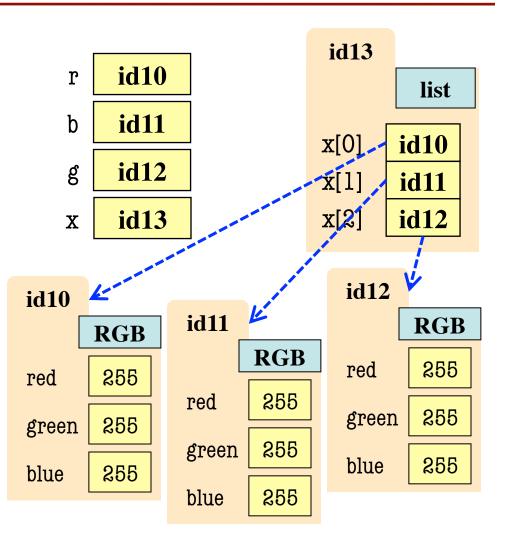